**FDMS Connect Crack X64**

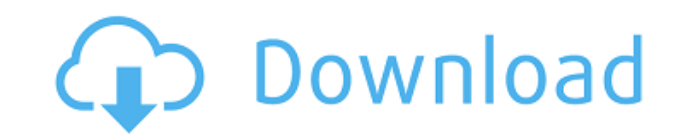

Get your downloads much faster with WinMX Download Manager which automatically makes your downloads start when you open the folder where your file is. Enjoy your download with a fast and highly effective multi-thread downl mention plenty of other useful features. What's New: FileChooser dialog (choose files) Added option to edit download lists (easier to change download lists) Added option to reset download lists (one time option) Added opti Added option to set download complete trigger Added option to set maximum download Added option to set downloading only completed downloads Added option to add torrents Added option to download torrents only completed Adde pause/resume torrent downloads Added option to set magnet links Added option to check files integrity Added option to set target location (only valid if you choose the target option) Added option to reset target location C default settings Changed default options The application is written in Qt and has a nice and clean user interface. So, if you were looking for a tool to help you extract audio files from FDMS drives, then take this program features than a sea of stars, FDMS Connect is a small, simple, very easy to use application specially designed to help you extract audio tracks from FDMS formatted drives or image files. The application is written in Qt an looking for a tool to help you extract audio files from FDMS drives, then take this program for a spin and check out its capabilities. Q: How to get customer name and address for each orders in php? I have a code that supp number for each orders in mysql table, how can i achieve that? I have below query that only displays total orders number for all orders. i am not sure how to put the customer name and address under each order number. \$quer orders\_number from orders WHERE status='0' GROUP BY orders\_number";

-A "macro" allows you to record keyboard shortcuts. -Enter your shortcut name and press OK. -You will be able to edit your shortcuts after you record them. -Each shortcut can be assigned to a different command in the main restore them anytime. -Keys added to the Macro will stay inserted even when the application is closed. -Symbols in the macro can be entered with your own keyboard. -You can rename, cut, copy or paste the symbols in the Mac different command. -You can show the entries of your Macro by default or in a list. -Cut and Copy a symbol from a Macro. -Cut and Copy a Macro from a Macro. -You can sort your Macro list alphabetically or by the name of th by its name, description, category, file name or the priority of the Macro. -You can add a shortcut to the Macro list. -You can delete a Macro from the list. -You can save your settings. -You can restore your settings. -Yo You can show or hide the shortcuts list. -You can change the size of the shortcut list and make it bigger or smaller. -You can change the font of the shortcut list and change the font color. -You can change the font size o You can change the font color of the shortcuts and move the shortcuts up and down the list. -You can sort the shortcuts list. -You can export the shortcuts list to XML, HTML, CSV or RTF files. -You can import the shortcuts the shortcuts list from the shortcuts list and the shortcuts list from the shortcuts list. -You can export the shortcuts list to XML, HTML, CSV or RTF files. -You can import the shortcuts list from XML, HTML, CSV or RTF fi You can import the shortcuts list from the list of macros. -You can export the list of macros to 2edc1e01e8

## **FDMS Connect With Key Free Download**

## **FDMS Connect**

FDMS Connect is a small, simple, very easy to use application specially designed to help you extract audio tracks from FDMS formatted drives or image files. FDMS Connect Description: FDMS Connect is a small, simple, very e extract audio tracks from FDMS formatted drives or image files. FDMS Connect is a small, simple, very easy to use application specially designed to help you extract audio tracks from FDMS formatted drives or image files. F application specially designed to help you extract audio tracks from FDMS formatted drives or image files. FDMS Connect is a small, simple, very easy to use application specially designed to help you extract audio tracks f is a small, simple, very easy to use application specially designed to help you extract audio tracks from FDMS formatted drives or image files. FDMS Connect is a small, simple, very easy to use application specially design drives or image files. Features: Operates in a standalone mode. Does not depend on any third party libraries. No special requirements to be installed. Supports 16 bit Audio, 24 bit audio, 44.1 kHz, 48 kHz, 96 kHz audio. Au product is very small, weighing only around 4.5Kb. No dependencies. No configuration. It does not require installation and is very easy to run. Compatible with Windows 95/98/Me/NT/2000/XP/Vista/7/8. Installation: You may d website. Simply follow the link below and you will be redirected to the page of our website. Or, if you prefer, you may also download the setup files for FDMS Connect by following the link below. Please make sure that you may install the downloaded setup files using double click (without any hassle). You may also click on the link below to start downloading. The setup will start downloading immediately. You may stop the download anytime by

<https://techplanet.today/post/pro-evolution-soccer-2019-key> <https://techplanet.today/post/lulowin-ng-compatible-con-windows-7-full> <https://techplanet.today/post/adobe-cs6-response-code-generator-work> <https://jemi.so/bartender-enterprise-automation-2016-11023056l-full> [https://new.c.mi.com/my/post/635035/Vst\\_Plugin\\_Sylenth1\\_Dark\\_Blue\\_FREE\\_Download](https://new.c.mi.com/my/post/635035/Vst_Plugin_Sylenth1_Dark_Blue_FREE_Download) <https://techplanet.today/post/strucad-v155-top-crack> <https://techplanet.today/post/cars-3-english-2-in-hindi-dubbed-download-upd> <https://joyme.io/tempbipresgu> <https://reallygoodemails.com/avumacme> <https://techplanet.today/post/a-pdf-merger-46-with-key-eagerforcc-crack-top>

(Desktop) FDMS Connect is a small, simple, very easy to use application specially designed to help you extract audio tracks from FDMS formatted drives or image files. The application is written in Qt and has a nice and cle you extract audio files from FDMS drives, then take this program for a spin and check out its capabilities. "FDMS Connect" is a free audio extractor program with the capabilities of extracting multiple tracks from multiple easy to use. This is the ideal tool for those who are looking for a quick and easy way of extracting audio tracks from both optical drives and image files. All you need to do is specify the location of the audio file and a "FDMS Connect" provides a unique ability to extract a wide range of audio formats which would be otherwise impossible without the use of specialized third party software. Advantages Reliable and stable Trialware Simply des file in a single click Works in any computer regardless of its hardware or operating system Extracts all track formats from an audio file in a single click Used by over 100000 people Why should I buy "FDMS Connect"? You ca with "FDMS Connect" without the need of third party software Used by over 100000 people Additional Features The application is written in Qt and has a nice and clean user interface. So, if you were looking for a tool to he this program for a spin and check out its capabilities. The application has a unique ability to extract a wide range of audio formats which would be otherwise impossible without the use of specialized third party software. MP3, WMA, WMV, AAC, FLAC, and ALAC. However, the application supports a wider range of audio formats than many third party software packages. For example, it supports WAV, ASF, and other proprietary audio formats. The appl from multiple audio files in a single click. Batch conversion of all the tracks at the same time. Extracts all the audio tracks in a single click. The application supports all the standard music CD formats including CDDA, standard image files including JPEG, TIFF, GIF, BMP, and PNG. The application uses a database system for storing the extracted tracks. How

## **What's New In FDMS Connect?**

## **System Requirements:**

Windows 7 / 8 / 8.1 / 10 Mac OS X 10.9 Mavericks or newer OS version 2.0 or higher CPU: Intel Core 2 Duo 2.4GHz or AMD Athlon 64 3200+ OS: OS X El Capitan 10.11 or newer RAM: 4GB or more HDD: 20GB or more Internet: This ap antivirus programs, but some antivirus programs may interfere with this application. Before

<https://xtc-hair.com/wp-content/uploads/2022/12/maddtanz.pdf> <http://dontblinkpainting.com/?p=1150> <https://lacomfortair.com/more-feedback-machine-crack-free-download-3264bit/> <https://medlifecareer.com/wp-content/uploads/2022/12/waltell.pdf> <https://cungtenhanoi.com/2022/12/12/correlog-windows-agent-package-crack-with-product-key-x64-latest/> <https://mentorus.pl/wp-content/uploads/2022/12/ottiwes.pdf> <http://mysleepanddreams.com/?p=25352> <https://amazontutoringcenter.com/?p=5800> <https://ferramentariasc.com/2022/12/12/novavision-crack/> <https://littlepeanut.info/mcxtransaction-crack-free-mac-win/>